# **Cookie Policy**

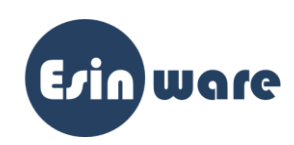

Questa Cookie Policy descrive come vengono utilizzati i cookie su questo sito web che utilizza solo cookie tecnici. Ti invitiamo a leggere attentamente questa policy per comprendere come vengono utilizzati i cookie e quali informazioni vengono raccolte.

## **1. Che cosa sono i cookie?**

I cookie sono piccoli file di testo che vengono memorizzati sul tuo dispositivo (computer, tablet, smartphone) quando visiti un sito web. Questi file contengono informazioni che vengono lette dal sito web ogni volta che lo visiti. I cookie svolgono diverse funzioni, come consentire una navigazione più efficiente, ricordare le tue preferenze e migliorare l'esperienza di navigazione complessiva.

#### **2. Tipi di cookie utilizzati**

Il nostro sito web utilizza solo cookie tecnici, che sono strettamente necessari per il funzionamento del sito e non richiedono il tuo consenso preventivo. Questi cookie non raccolgono informazioni personali su di te e non possono essere utilizzati per identificarti.

Ecco i tipi di cookie tecnici che utilizziamo:

- Cookie di sessione: Questi cookie sono essenziali per consentire la navigazione sul sito web e l'utilizzo delle sue funzionalità. Vengono automaticamente cancellati quando chiudi il browser.

- Cookie di funzionalità: Questi cookie permettono al sito web di ricordare le tue preferenze (come la lingua o le impostazioni di visualizzazione) al fine di offrirti una migliore esperienza di navigazione. Questi cookie possono essere conservati sul tuo dispositivo anche dopo la chiusura del browser.

#### **3. Gestione dei cookie**

La maggior parte dei browser web accetta automaticamente i cookie, ma di solito è possibile modificare le impostazioni del browser per rifiutarli se preferisci. Tuttavia, tenere presente che il blocco dei cookie potrebbe influire sul corretto funzionamento del sito e limitare alcune funzionalità.

Per gestire i cookie, puoi seguire le istruzioni fornite dal tuo browser. Di seguito sono riportati alcuni collegamenti utili che forniscono informazioni dettagliate su come gestire i cookie per alcuni browser comuni:

- Google Chrome: <https://support.google.com/chrome/answer/95647>

- Mozilla Firefox: [https://support.mozilla.org/en-US/kb/enable-and-disable-cookies-website](https://support.mozilla.org/en-US/kb/enable-and-disable-cookies-website-preferences)[preferences](https://support.mozilla.org/en-US/kb/enable-and-disable-cookies-website-preferences)

- Safari: [https://support.apple.com/guide/safari/manage-cookies-and-website-data](https://support.apple.com/guide/safari/manage-cookies-and-website-data-sfri11471/mac)[sfri11471/mac](https://support.apple.com/guide/safari/manage-cookies-and-website-data-sfri11471/mac)

- Microsoft Edge: [https://support.microsoft.com/en-us/microsoft-edge/delete-cookies-in](https://support.microsoft.com/en-us/microsoft-edge/delete-cookies-in-microsoft-edge-63947406-40ac-c3b8-57b9-2a946a29ae09)[microsoft-edge-63947406-40ac-c3b8-57b9-2a946a29ae09](https://support.microsoft.com/en-us/microsoft-edge/delete-cookies-in-microsoft-edge-63947406-40ac-c3b8-57b9-2a946a29ae09)

# **4. Modifiche alla Cookie Policy**

Potremmo apportare modifiche a questa Cookie Policy in futuro per riflettere eventuali cambiamenti nella normativa o nelle nostre pratiche di gestione dei cookie. Ti invitiamo a verificare periodicamente questa pagina per essere informato su eventuali aggiornamenti.

## **5. Contatti**

Se hai domande o dubbi riguardo alla nostra Cookie Policy, puoi contattarci utilizzando le informazioni di contatto fornite nel nostro sito web.

*Ultimo aggiornamento: 19/05/2023*